[Помощь](http://www.mediawiki.org/wiki/Special:MyLanguage/Help:Categories)

# **Категория:Actor Editor**

Материал из xrWiki

Статьи об использовании редактора для настройки моделей персонажей.

## **Страницы в категории «Actor Editor»**

Показаны 4 страницы из 4, находящихся в данной категории.

#### **Б**

■ [Баги анимаций](http://xray-engine.org/index.php?title=%D0%91%D0%B0%D0%B3%D0%B8_%D0%B0%D0%BD%D0%B8%D0%BC%D0%B0%D1%86%D0%B8%D0%B9)

### **Н**

■ [Настройка физических объектов](http://xray-engine.org/index.php?title=%D0%9D%D0%B0%D1%81%D1%82%D1%80%D0%BE%D0%B9%D0%BA%D0%B0_%D1%84%D0%B8%D0%B7%D0%B8%D1%87%D0%B5%D1%81%D0%BA%D0%B8%D1%85_%D0%BE%D0%B1%D1%8A%D0%B5%D0%BA%D1%82%D0%BE%D0%B2)

#### **П**

■ [Пакетное конвертирование](http://xray-engine.org/index.php?title=%D0%9F%D0%B0%D0%BA%D0%B5%D1%82%D0%BD%D0%BE%D0%B5_%D0%BA%D0%BE%D0%BD%D0%B2%D0%B5%D1%80%D1%82%D0%B8%D1%80%D0%BE%D0%B2%D0%B0%D0%BD%D0%B8%D0%B5)

#### **Э**

■ [Экспорт скелетных моделей](http://xray-engine.org/index.php?title=%D0%AD%D0%BA%D1%81%D0%BF%D0%BE%D1%80%D1%82_%D1%81%D0%BA%D0%B5%D0%BB%D0%B5%D1%82%D0%BD%D1%8B%D1%85_%D0%BC%D0%BE%D0%B4%D0%B5%D0%BB%D0%B5%D0%B9)

Источник — [«https://xray-engine.org/index.php?title=Категория:Actor\\_Editor&oldid=789](https://xray-engine.org/index.php?title=Категория:Actor_Editor&oldid=789)»

[Категория:](http://xray-engine.org/index.php?title=%D0%A1%D0%BB%D1%83%D0%B6%D0%B5%D0%B1%D0%BD%D0%B0%D1%8F:%D0%9A%D0%B0%D1%82%D0%B5%D0%B3%D0%BE%D1%80%D0%B8%D0%B8)

[X-Ray SDK](http://xray-engine.org/index.php?title=%D0%9A%D0%B0%D1%82%D0%B5%D0%B3%D0%BE%D1%80%D0%B8%D1%8F:X-Ray_SDK)

- Страница изменена 1 апреля 2018 в 18:20.
- К этой странице обращались 691 раз.
- Содержимое доступно по лицензии [GNU Free Documentation License 1.3 или более поздняя](http://xray-engine.org/index.php?title=License) (если не указано иное).

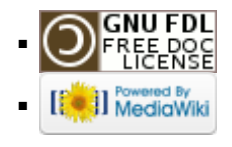